**Mathématiques :**

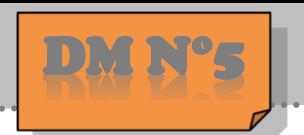

Exercice n°1: Compétence M2: Modéliser

On donne le programme ci-dessous où on considère 2 lutins. Pour chaque lutin, on a écrit un script correspondant à un programme de calcul différent

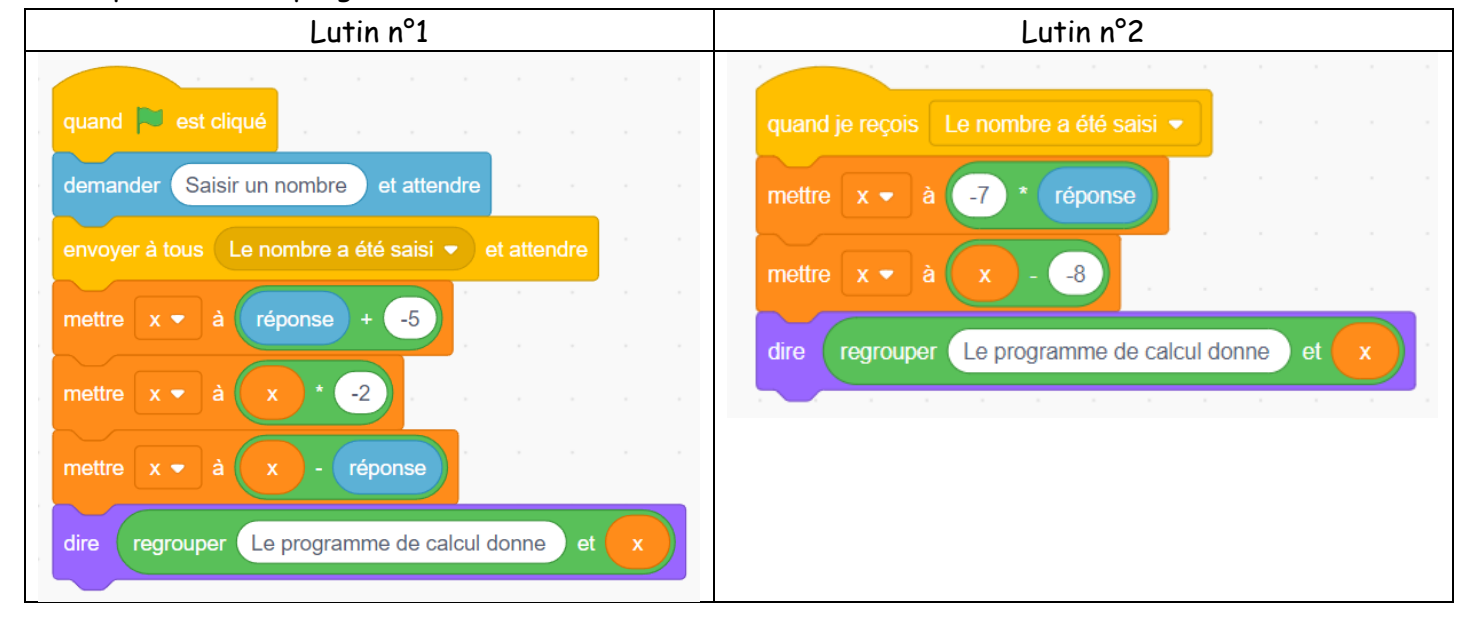

Vérifier que si on saisit 7 comme nombre, le lutin n° 1 affiche comme résultat −11 et le lutin n° <sup>2</sup> affiche −41.

Quels résultats afficheront les lutins si on saisit le nombre −4 ?

Exercice n°2: compétence M4: Raisonner

Sur la figure ci-contre, qui n'est pas en vraie grandeur, on donne les informations suivantes :

- $\rightarrow$  Les triangles ABC et CDE sont rectangles en C
- $\rightarrow$  le point  $C$  est le point d'intersection des droites (BE) et (AD).
- $\rightarrow$  AB = 17 cm; AC = 8 cm; CE = 12 cm; CED = 23°
- $\bullet$  Calculer la mesure de l'angle  $\widehat{CAB}$ . Arrondir à 1° près.
	- programme de calcul du lutin no 1, à chaque étape (instructions 3 à 5). b. Montrer que cette Calculer la valeur exacte de la longueur .
		-
	- Calculer l'arrondi au dixième près de la longueur DE.
- $\bullet$  Calculer l'arrondi au dixième près de la longueur  $CD$ .  $\overline{C}$   $\overline{C}$   $\overline{C}$   $\overline{C}$   $\overline{C}$   $\overline{C}$   $\overline{C}$   $\overline{C}$   $\overline{C}$   $\overline{C}$   $\overline{C}$   $\overline{C}$   $\overline{C}$   $\overline{C}$   $\overline{C}$   $\overline{C}$   $\overline{C}$   $\overline{C}$
- **G** Calculer le périmètre du triangle CDE

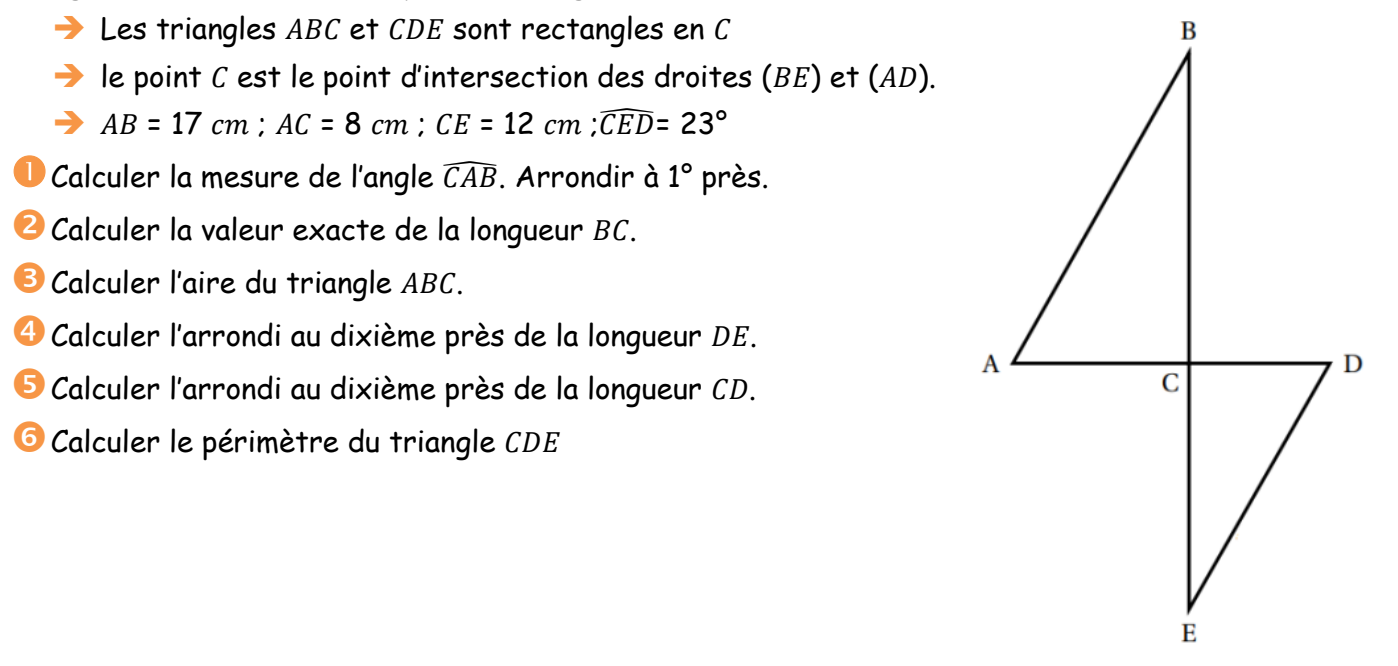

**Re**